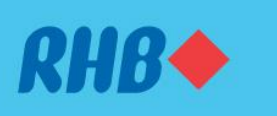

# **How to remove existing devices Kemas kini peranti pilihan anda**

Update and remove your inactive devices. Kemas kini peranti anda yang tidak aktif.

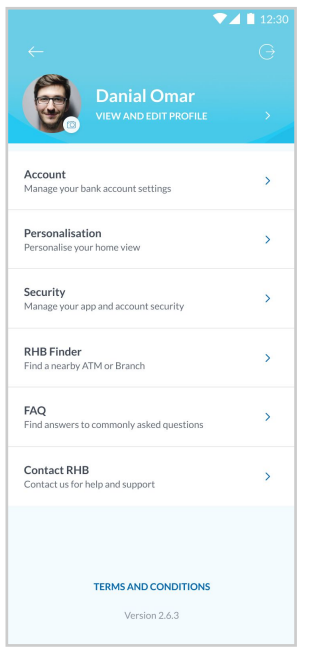

## **Step 1**

Log in to the RHB Mobile Banking App and tap on 'Profile' at the top left corner.

### **Langkah 1**

Log masuk ke aplikasi RHB Mobile Banking dan tekan 'Profil' pada bahagian atas, di sebelah kiri.

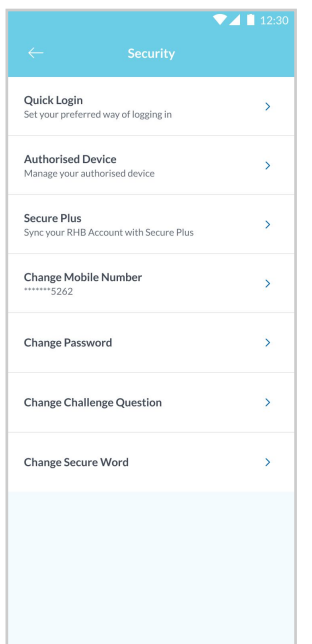

**Step 2** Go to 'Security' and select 'Authorised Device'.

**Langkah 2** Pergi ke 'Security' dan pilih 'Authorised Device'

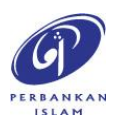

RHB Current and Savings Account/-i are protected by PIDM up to RM250,000 for each depositor. Investment products are not protected by PIDM. Member of PIDM. Terms and Conditions apply.

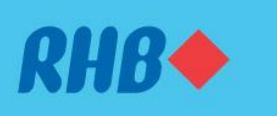

# **How to remove existing devices Kemas kini peranti pilihan anda**

Update and remove your inactive devices. Kemas kini peranti anda yang tidak aktif.

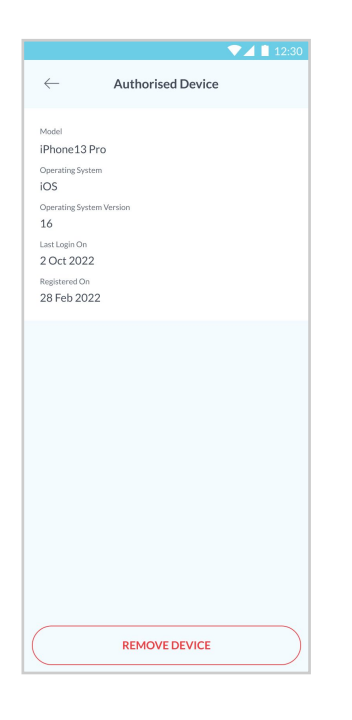

**Step 3** View your current Authorised Device details.

**Langkah 3** Semak maklumat Peranti Pilihan anda yang tersedia.

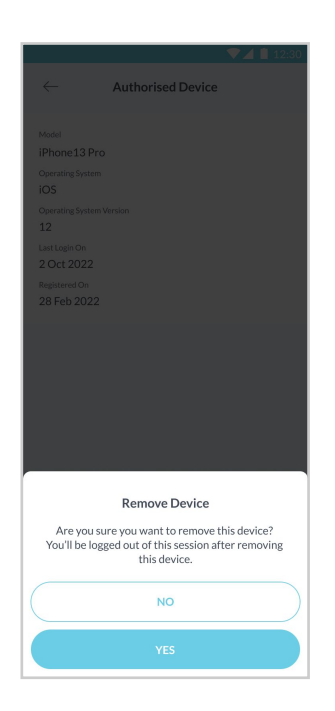

**Step 4** Click on 'Remove Device' and tap 'Yes'.

**Langkah 4** Tekan 'Remove Device' dan terus tekan 'Yes'.

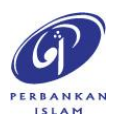

RHB Current and Savings Account/-i are protected by PIDM up to RM250,000 for each depositor. Investment products are not protected by PIDM. Member of PIDM. Terms and Conditions apply.

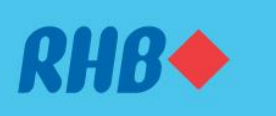

# **How to remove existing devices Kemas kini peranti pilihan anda**

Update and remove your inactive devices. Kemas kini peranti anda yang tidak aktif.

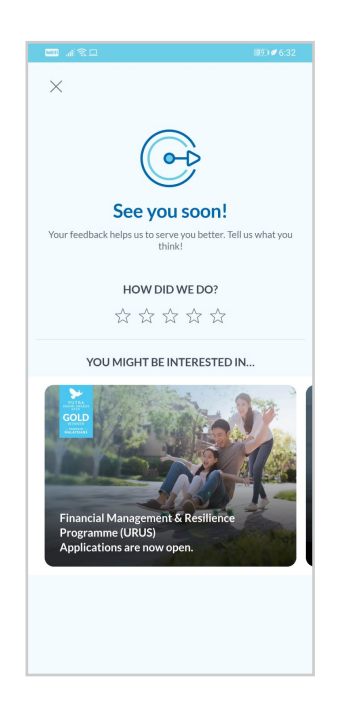

## **Step 5**

You will be logged out of your current device and receive a SMS/Email/ Inbox notification that you have removed your device.

#### **Langkah 5**

Anda akan di log keluar dari peranti tersebut dan anda akan menerima notis "peranti anda berjaya dipadam" melalui SMS/Emel/Inbox.

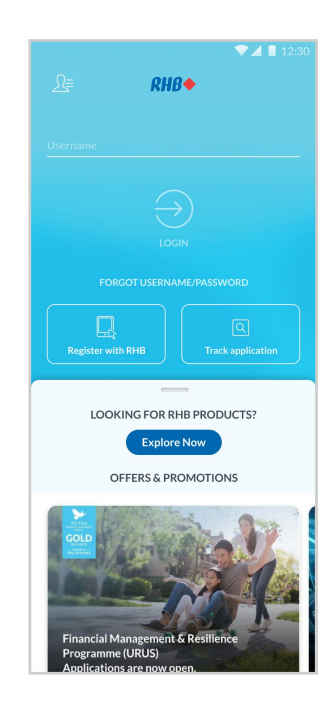

### **Step 6**

You will be prompted to link your device when you try to log in to the app post device removal.

### **Langkah 6**

Apabila anda log masuk semula setelah peranti dipadam, anda akan diminta untuk pautkan akaun ke peranti anda semula.

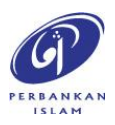

RHB Current and Savings Account/-i are protected by PIDM up to RM250,000 for each depositor. Investment products are not protected by PIDM. Member of PIDM. Terms and Conditions apply.